#### **Algorithmen implementieren**

Implementieren von Algorithmen

- **Um Algorithmen ablaufen zu lassen,** muss man sie als Programm darstellen (d.h. implementieren)
- Wie stellt man die algorithmischen Strukturelemente in einem Programm dar?

# **Was ist Implementierung?**

- Die Umsetzung eines Algorithmus in eine Programmiersprache, die von einer Maschine gelesen und interpretiert werden kann, bezeichnet man als **Implementierung**.
- Zur Implementierung der algorithmischen Strukturelemente (Sequenz, Alternative, Wiederholung) stellt jede Programmiersprache spezielle Sprachelemente zur Verfügung, die man auch als algorithmische **Kontrollstrukturen** bezeichnet.

# **Sequenzen (Anweisungsfolgen)**

temp = hoehe; hoehe = breite; breite = temp; System.out.println("Höhe = " + hoehe); System.out.println("Breite = " + breite );

- In Java werden die einzelnen Anweisungen einer Sequenz durch **Strichpunkte** voneinander getrennt.
- Schließt man eine Sequenz in geschweifte Klammern ein, so entsteht ein Block, den man anstatt einer einzelnen Anweisung verwenden kann.

```
Sequenzen in Java:
<Anweisung1>;
<Anweisung2>;
<Anweisung3>;
…
<AnweisungN>;
```
**Bedeutung:** Die Folge von Anweisungen wird unbedingt vollständig ausgeführt

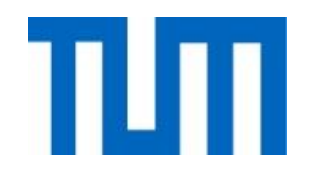

# **Wiederholung mit Anfangsbedingung**

```
neueZahl = 1;while (neueZahl != 6){
    neueZahl = waterfeln();System.out.println(neueZahl);
}
```
Die Methode **public int wuerfeln()**  muss anderweitig definiert sein

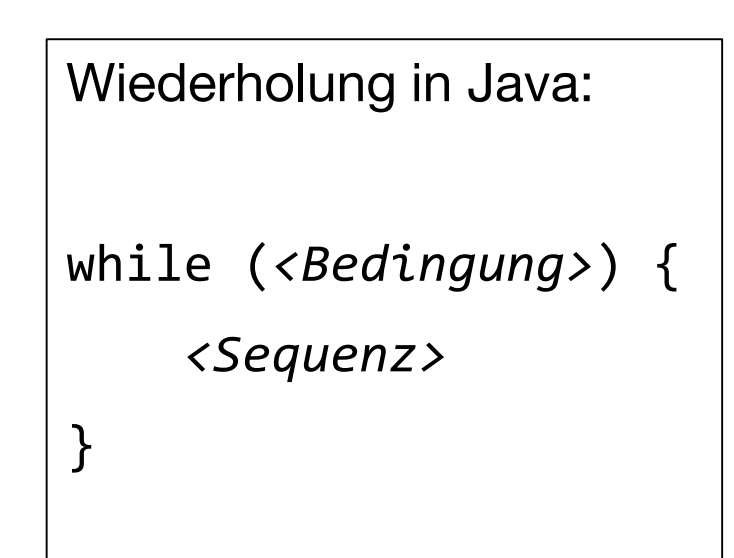

#### **Bedeutung:**

- 1) Falls *<Bedingung>* den Wert true hat, wird *<Sequenz>* ausgeführt. Danach wird *<Bedingung>* erneut ausgewertet und wieder bei 1) begonnen.
- 2) Falls *<Bedingung>* den Wert false hat, erfolgt keine Aktion. Die gesamte while-Anweisung wird abgeschlossen.

# **Alternative**

```
if (b != 0) {
    System.out.print("Das Ergebnis lautet: ");
    System.out.println(a/b);
} else {
```

```
System.out.println("Fehler!");
```

```
}
```
}

Sonderfall:

Bedingte Anweisung in Java:

if *(<Bedingung>*) { *<Sequenz1>*

Bedeutung: Falls <Bedingung> den Wert true hat, wird *<Sequenz1>* ausgeführt, andernfalls *<Sequenz2>*

$$
\mathfrak{m}
$$

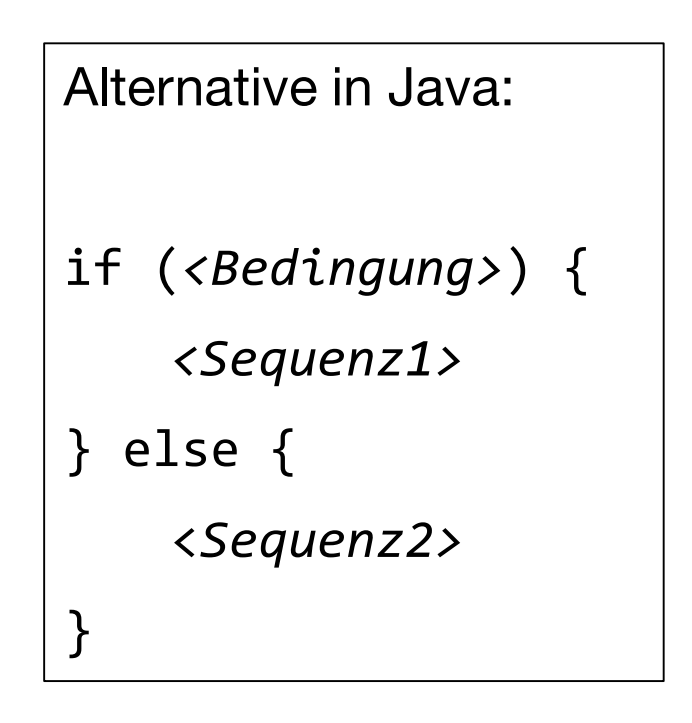

#### **Lokale Variablen**

```
public int summeBis (int letzterSummand) {
    int summe = 0; int i = 1;
    while (i <= letzterSummand) {
        summe = summe + i;
        i = i + 1;}
    return summe;
}
```
Lokale Variablen summe, i

- In objektorientierten Programmen benötigt man neben den Attributen der Objekte oft Datenspeicher für **Zwischenergebnisse**, die nach dem Abschluss der jeweiligen Berechnung nicht weiter benötigt werden.
- Man verwendet dafür spezielle Variablen innerhalb von Methoden. Diese Variablen sind nur während des Ablaufs dieser Methode, d. h. nur lokal innerhalb der Methode definiert und heißen deshalb **lokale Variablen**.
- Nach dem Ende der Ausführung der Methode wird der dafür reservierte Speicherplatz wieder freigegeben.

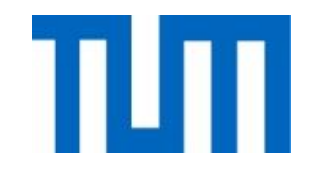

## **Globale Variablen bzw. Attribute**

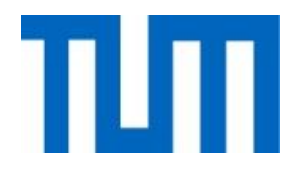

- Speicherstrukturen wie Attribute oder Variablen bezeichnet man als **global bezüglich einer Methode**, wenn sie vor dem Aufruf dieser Methode schon definiert sind und auch nach dem Ablauf der Methode noch definiert bleiben.
- Im Programmtext werden solche globalen Variablen außerhalb der Methode in übergeordneten Strukturen deklariert, z. B. in der Klasse, in der die Methode definiert wird.

# **Global oder lokal?**

}

public class Uhr { int aktuelleStunde, aktuelleMinute; public void uhr\_verstellen(int minuten) { int diffStunden, diffMinuten, uebertragStunden, uebertragMinuten; // Verstellung umrechnen in Stunden und Minuten diffStunden = minuten/60; diffMinuten = minuten-60\*diffStunden; // Neue Minuten- bzw. Stundenwerte // mit Übertrag und Korrekturen aktuelleMinute = aktuelleMinute+diffMinuten; uebertragStunden = aktuelleMinute/60; aktuelleMinute = aktuelleMinute-uebertragStunden\*60; aktuelleStunde = aktuelleStunde+diffStunden+uebertragStunden; uebertragStunden = aktuelleStunde/24; aktuelleStunde = aktuelleStunde-uebertragStunden\*24; } Bezüglich der Methode uhr\_verstellen sind: global lokal

## **Seiteneffekte**

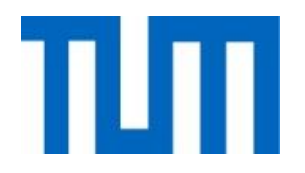

- Einen schreibenden Zugriff auf globale Variable oder Attribute bezeichnet man auch als **Seiteneffekt** einer Methode, weil dadurch Werte zurückliefert, die (im Sinne einer Funktion) nicht explizit in ihrer Definition angegebenen sind.
- Diese Werte erscheinen ja weder im Kopf (d. h. der ersten Zeile) der Methodendefinition noch nach **return.**
- Dort ist also nicht erkennbar, welche Attributwerte die Methode verändert.
- Dies macht ein Programm unübersichtlich und fehleranfällig. Daher versucht man, Seiteneffekte möglichst zu vermeiden.

#### **Seiteneffekte**

}

}

```
public class Uhr {
    int aktuelleStunde, aktuelleMinute;
```

```
public void uhr verstellen(int minuten) {
    int diffStunden, diffMinuten, uebertragStunden, uebertragMinuten;
    // Verstellung umrechnen in Stunden und Minuten
    diffStunden = minuten/60;
    diffMinuten = minuten-60*diffStunden;
    // Neue Minuten- bzw. Stundenwerte 
    // mit Übertrag und Korrekturen
    aktuelleMinute = aktuelleMinute+diffMinuten;
    uebertragStunden = aktuelleMinute/60;
    aktuelleMinute = aktuelleMinute-uebertragStunden*60;
    aktuelleStunde = aktuelleStunde+diffStunden+uebertragStunden;
    uebertragStunden = aktuelleStunde/24;
    aktuelleStunde = aktuelleStunde-uebertragStunden*24;
                                                                      Seiteneffekt
```
globale Attribute

# **Wiederholung mit fester Wiederholungsanzahl**

```
public void Zinsen (double kapital, double zinssatz, int jahre) {
    double kontostand = kapital;
    for (int i=1; i<=jahre; i++){
        kontostand = kontostand*(1+zinssatz/100);
    }
    System.out.println("Kontostand nach "+jahre+" Jahren:");
    System.out.println(kontostand+" €");
}
```
Wiederholungen mit fester Anzahl von Durchläufen:

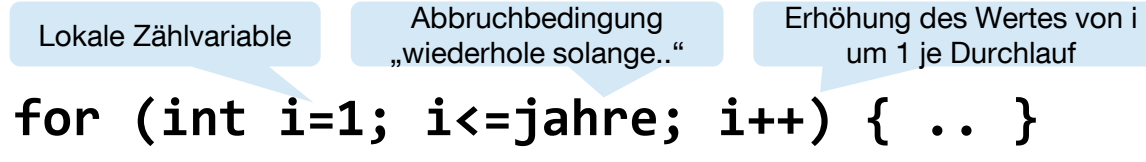

 $\tilde{A}$ quivalent zu "Wiederhole für i=1 bis i = jahre mit Schrittweite 1" oder

```
int i = 1;
while (i <=jahre) { .. i = i+1}
```
#### **Algorithmen implementieren**

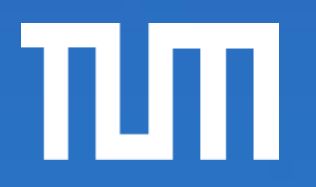

### Felder

- **Nehrere Werte vom gleichen Typ** können in Feldern abgespeichert werden.
- **Felder können auch Objekte** enthalten.

# **Wie kann man mehrere Werte für spätere Wiederverwendung speichern?**

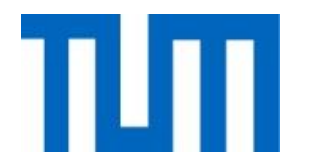

#### **Lösung: Felder bzw. indizierte Variable**

- Mathematische Schreibweise mit Index: kontostand, bezeichnet den Kontostand nach i Jahren
	- z.B.: kontostand<sub>1</sub>, kontostand<sub>2</sub>,
- In Programmiersprachen als Feld, z.B. Java: **kontostand[i]** z.B. **kontostand[1], kontostand[2], …**
- Ein **Feld** besteht aus einer Menge gleichartiger (typgleicher) Variablen bzw. Attribute, hier z.B. vom Typ **double**:

```
kontostand[0], .. , kontostand[10]
```
# **Deklaration und Erzeugen von Feldern**

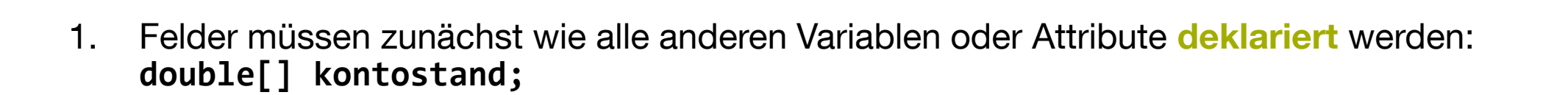

2. Dann muss jedes Feld (ähnlich einem Objekt) **angelegt** werden:  $kontostand = new double[6];$ 

Bedeutung: Erzeuge die folgenden 6 indizierten Variablen/Attribute: **kontostand[0], kontostand[1], .. kontostand[5]** 

**Vorsicht: new double[n]** erzeugt Feldelemente mit den Indizes **0** bis **n-1**

Die Anlage wird oft auch gleich zusammen mit der Deklaration erledigt: **double[] kontostand = new double[6];**

 $\dots$ 

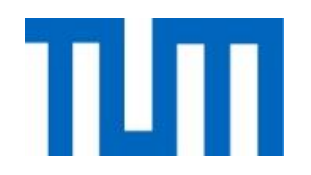

## **Belegen mit Werten**

3. Schließlich müssen die einzelnen Elemente mit Werten **belegt** werden, z. B:

```
kontostand[0] = 10000;
kontostand[1] = 10000 * (1 + zinssatz/100);
```
# **Beispiel**

}

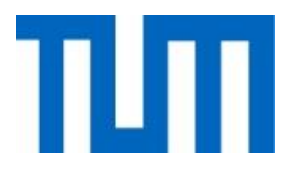

```
public void zinsen2 (double kapital, double zinnsatz, int jahre) {
    double kontostand \lceil = new double \lceil jahre+1];
    double aktuell = kapital;
```

```
kontostand[0] = kapital;for (int i=1; i \leq j \leq j i=i+1){
    aktuell = aktuell * (1 + zinnsatz/100);
    kontostand[i] = aktuel1;}
// Ausgabe
 for (int i=0; i \leq j \leq n) i=i+1) {
     System.out.println("Kontostand nach " + i + " Jahren:");
     System.out.println(kontostand[i] + " €");
    }<br>}
```
}

}

}

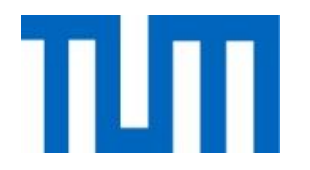

# **Anwendung: Bubblesort**

```
public void bubblesort() {
    String temp;
    for (int i=0; i<9; i++){
        for (int k=0; k<9; k++) {
            if(kundenname[k].compareTo(kundenname[k+1]) > 0){
                temp = kundenname[k];
                kundenname[k] = kundenname[k+1];
                kundenname[k+1] = temp;
            }
```
compareTo(String s2) ist eine Methode der Klasse String, die den Wert des aufgerufenen Objektes (z.B. s1) mit dem Wert von s2 vergleicht. Das Ergebnis ist negativ, wenn s1 alphabetisch vor s2 steht, Null bei Gleichheit und positiv, wenn s1 nach s2 steht.

# **Objektwertige Felder**

- Auch (zusammengesetzte) Objekte kann man mit Hilfe von Feldern verwalten. z. B. eine Reihe von Girokonten der Klasse Konto mit den folgenden Attributen
	- int nummer;
	- int kundennummer;
	- String art;
	- double kontostand;

Aufgabenstellung: Überzogene Konten suchen:

*Wiederhole für alle Girokonten der SparBank Überprüfe Kontostand Falls Konto überzogen, gib Warnung aus EndeFalls Ende Wiederhole*

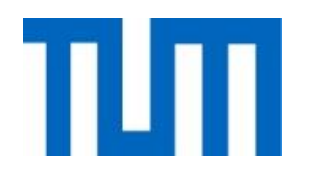

# **Objektwertige Felder**

- Wir definieren dazu einfach ein Feld, das als Typ seiner Elemente die Klasse Konto hat: Konto $[$ ] giro = new Konto $[10]$ ;
- Dabei handelt es sich genau genommen um ein **Feld aus Referenzen**:

Die einzelne Elemente des Feldes enthalten nicht Objekte der Klasse Konto, sondern lediglich **Referenzen** auf diese Objekte.

# **Explizites Anlegen der Feldelemente**

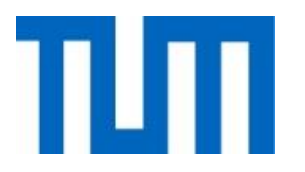

• Bei der vorherigen Deklaration wird lediglich ein Feld für die **Referenzen auf die Objekte**  erzeugt, **nicht die Objekte** selbst:

```
Konto[] giro = new Konto[10];
```
• Die einzelnen Objekte müssen jeweils noch mit new angelegt werden, z.B.:  $gino[0] = new Konto(100122, 22343, "BestGiro", 1012.99)$ 

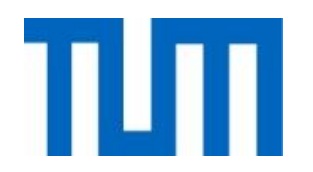

## **Felder aus atomaren Typen vs. Objektwertige Felder**

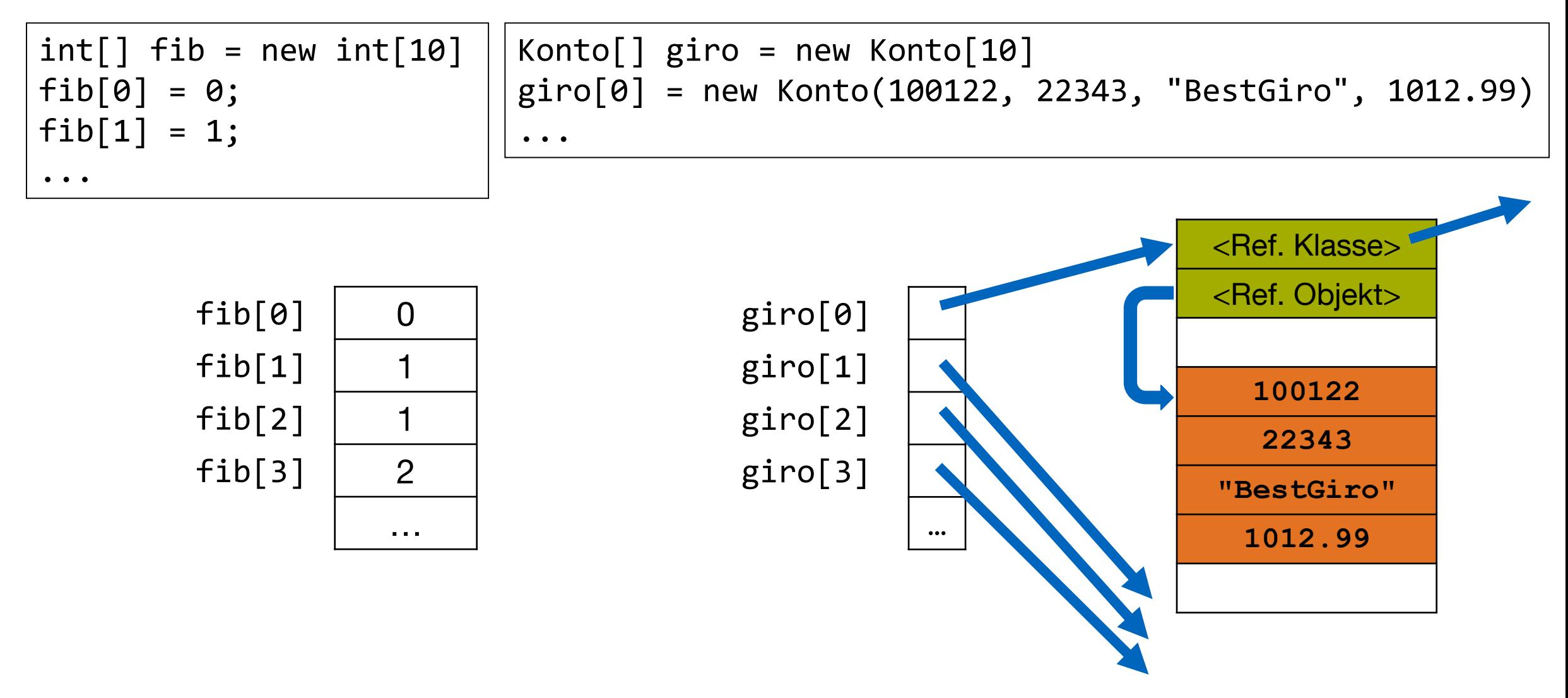